Chapter 9

# *Programming Languages*

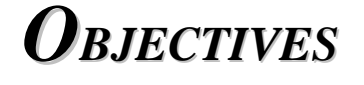

### *After reading this chapter, the reader should be able to: able to:*

- $\Box$  Have a vision of computer language evolution.
- Distinguish between machine, assembly, and high-level  $\Box$ languages.
- $\Box$  Understand the process of creating and running a program.
- $\Box$  Distinguish between the different categories of languages: procedural, object-oriented, functional, declarative, and special.
- $\Box$  Become familiar with elements of the procedural language C.

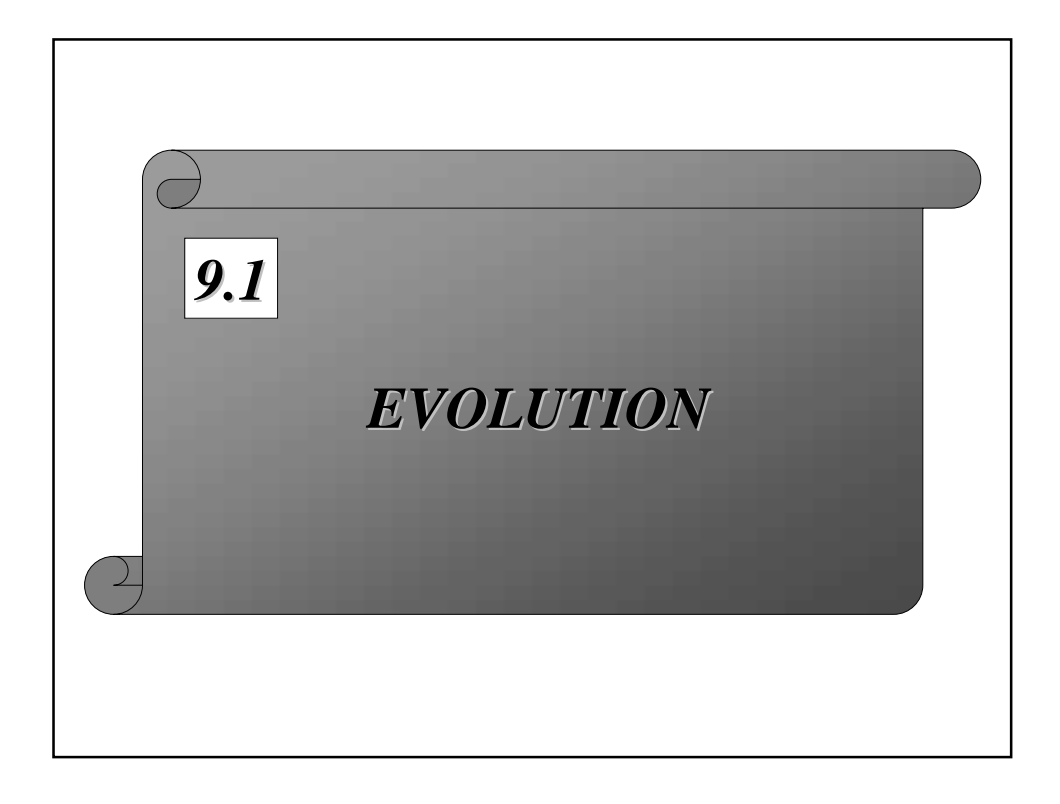

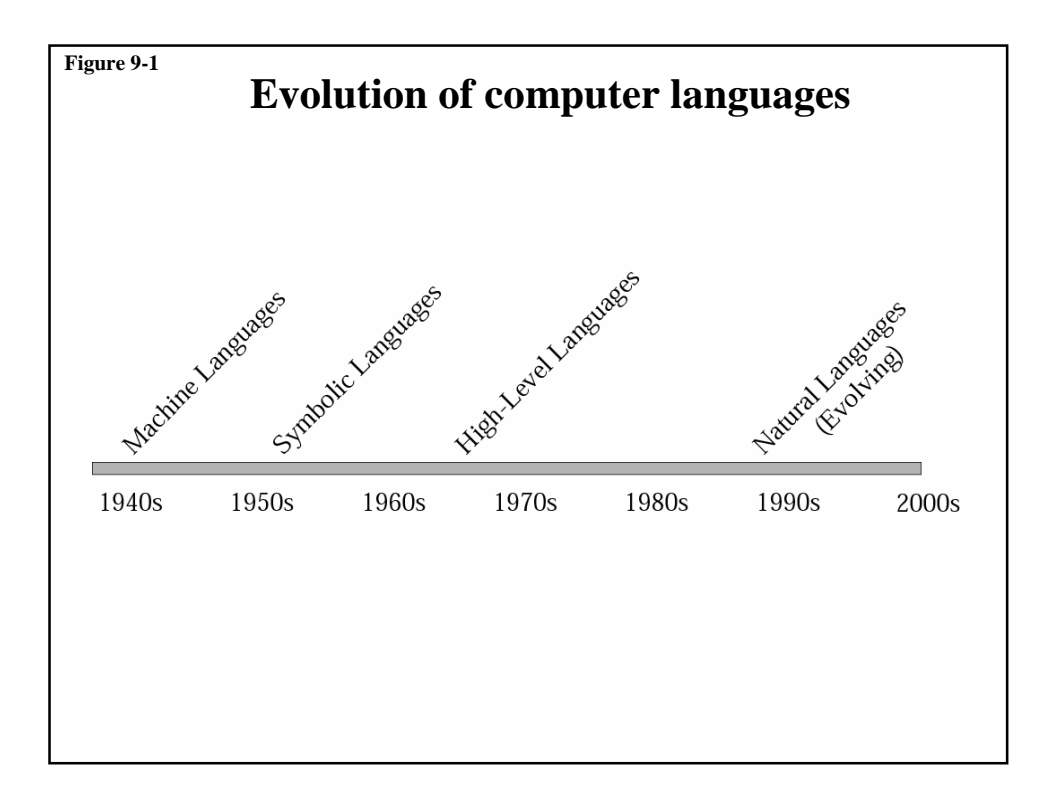

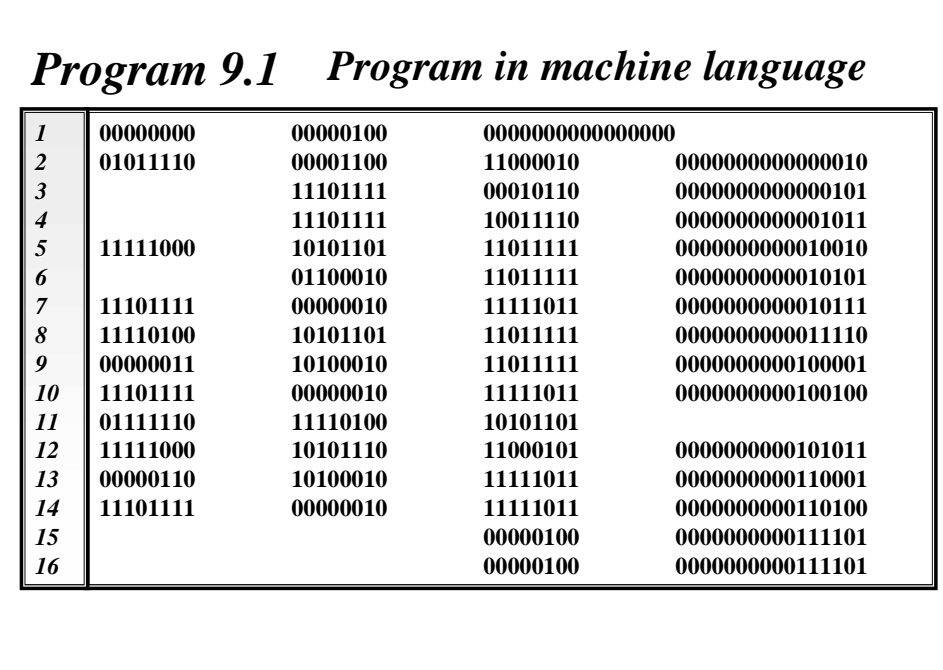

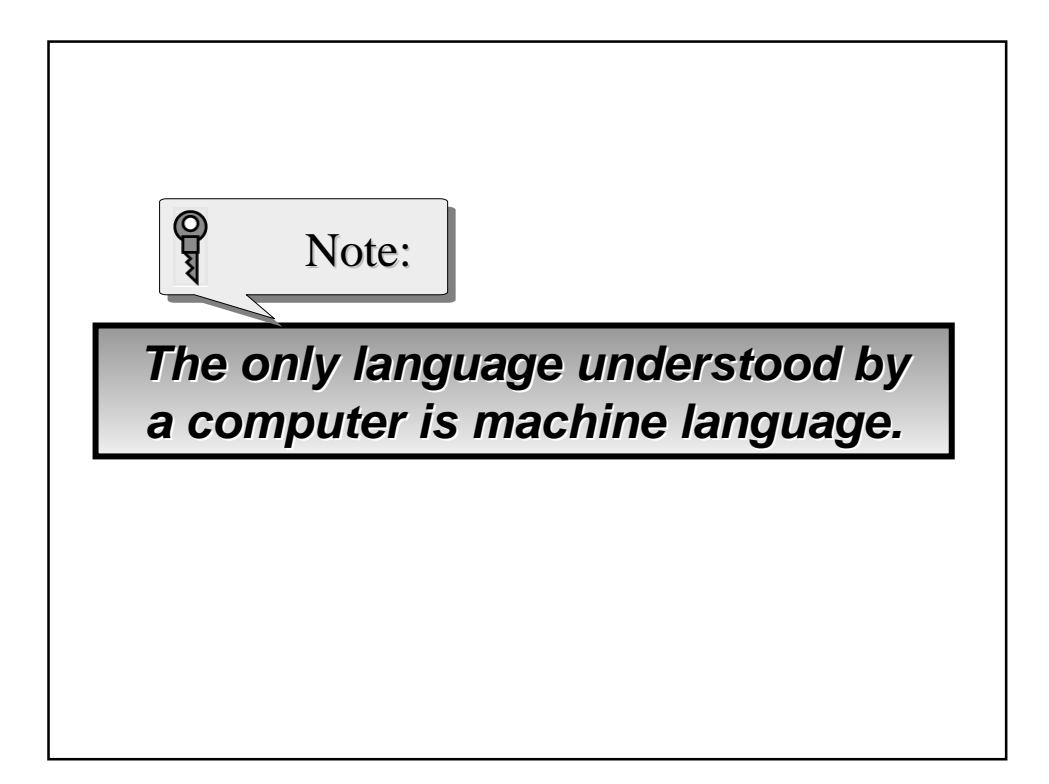

# *Program 9.2 Program in symbolic language*

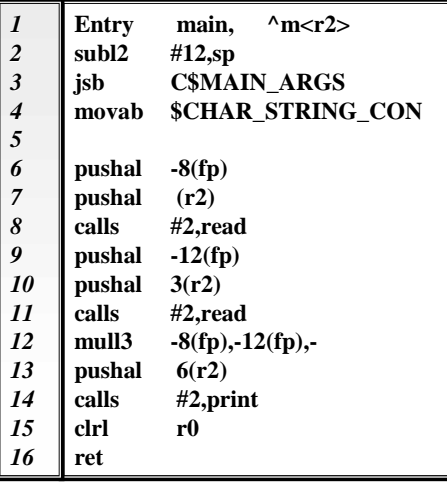

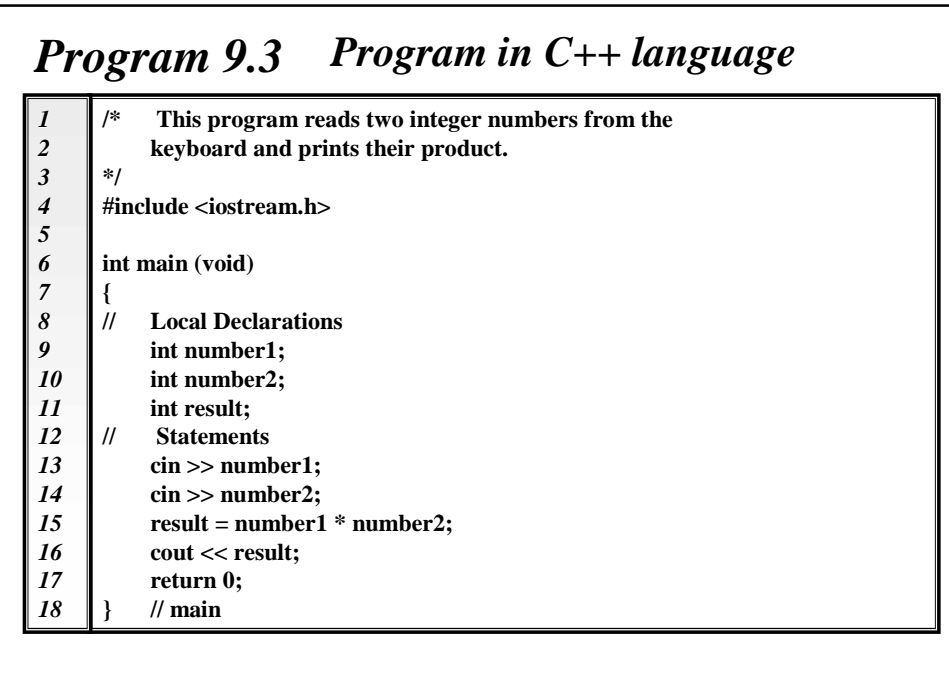

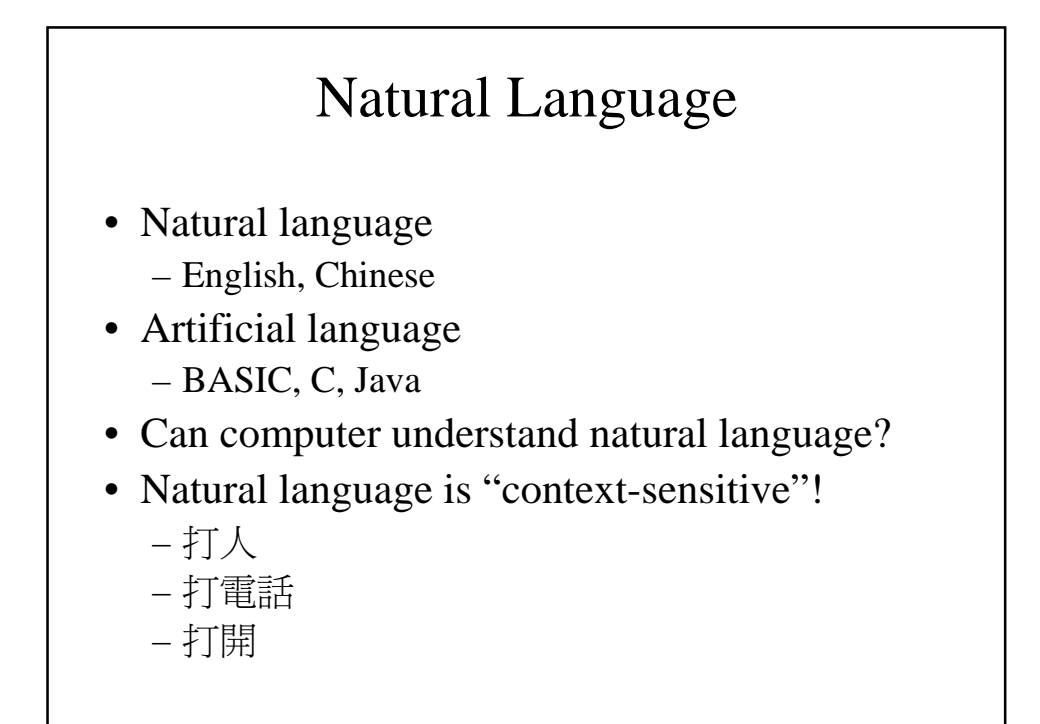

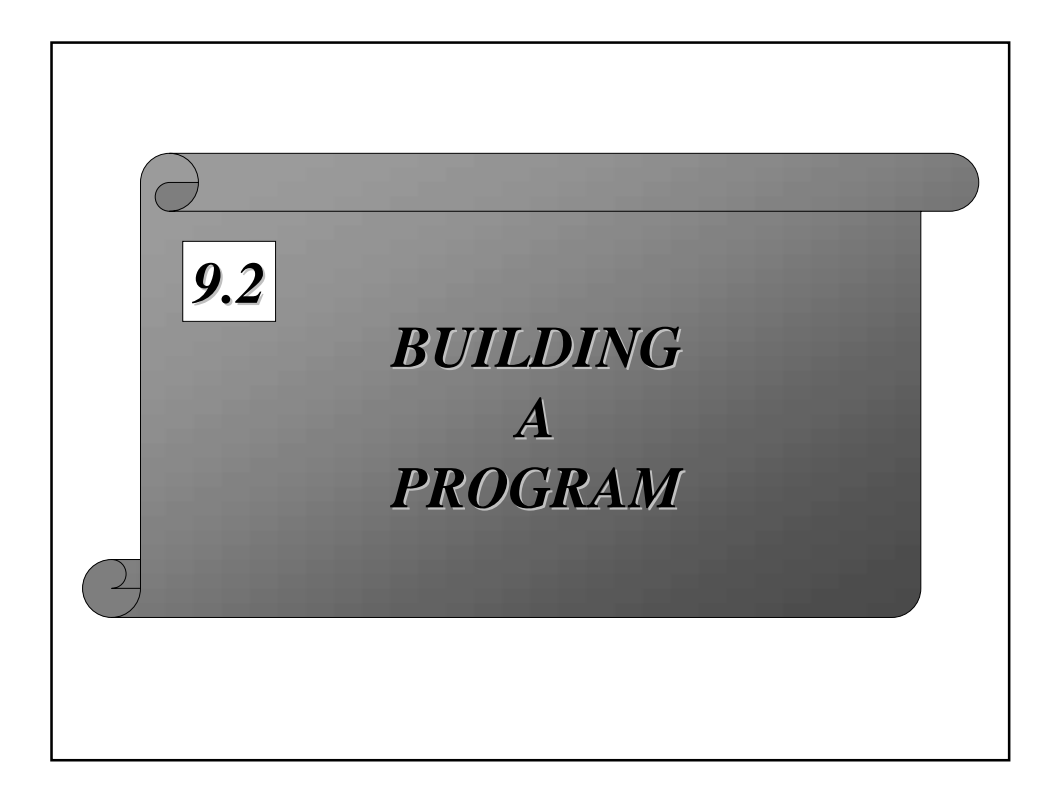

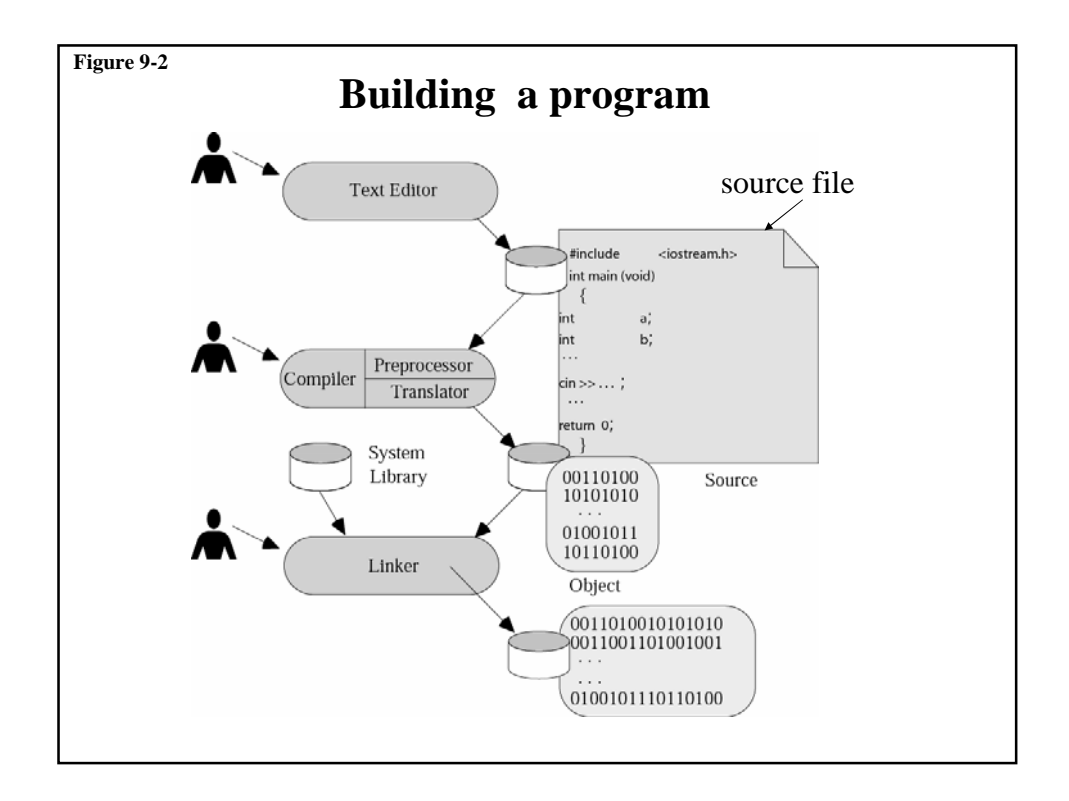

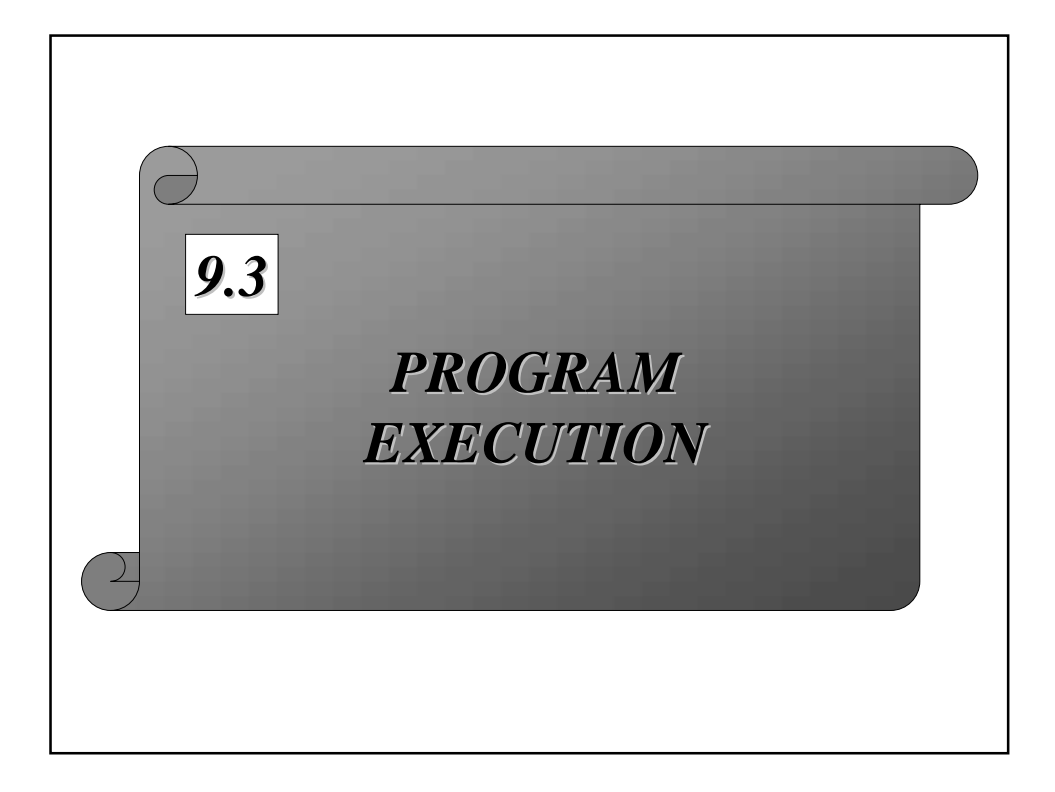

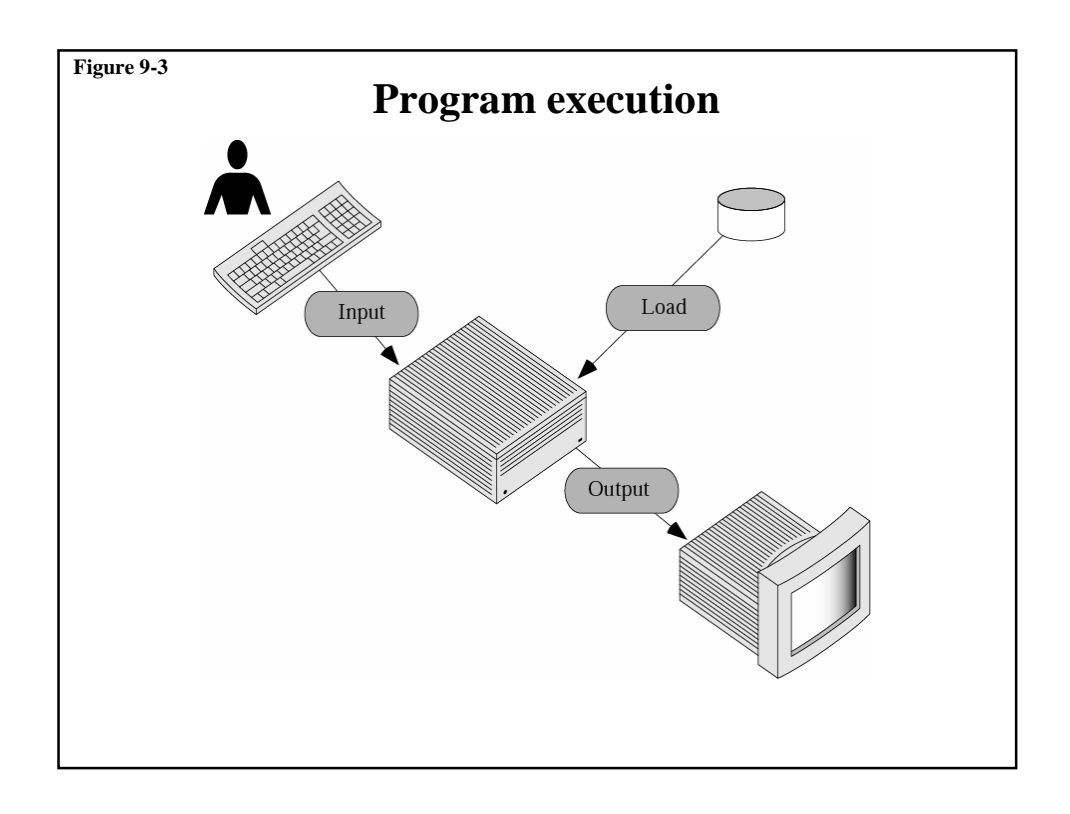

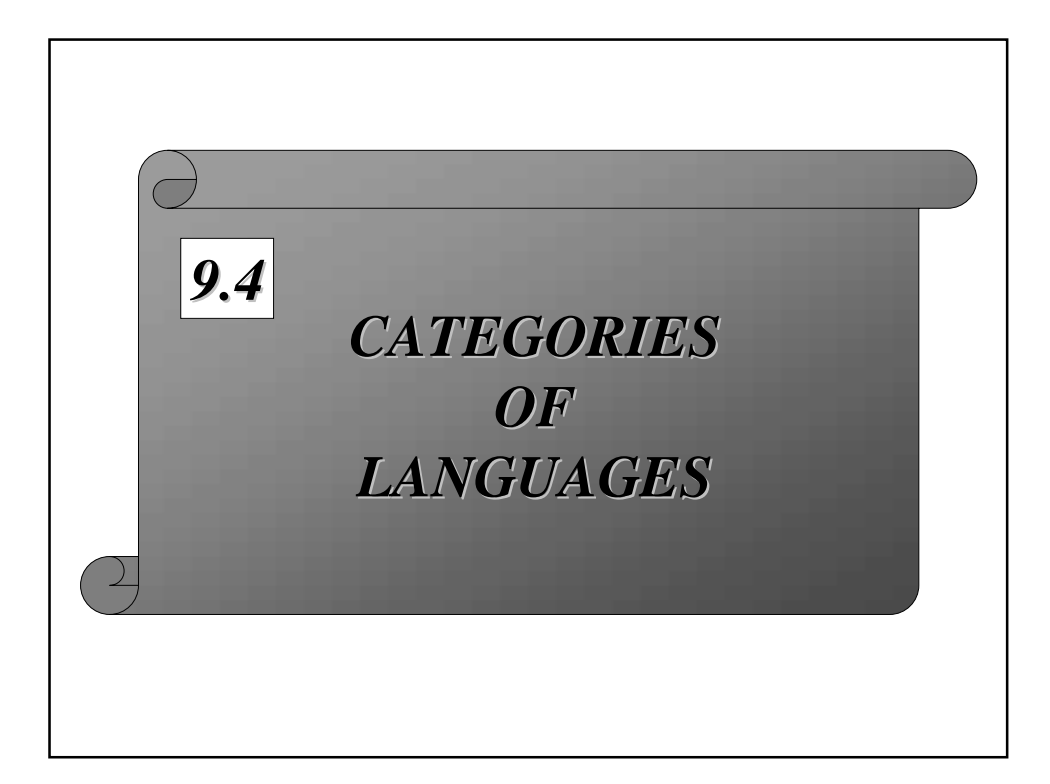

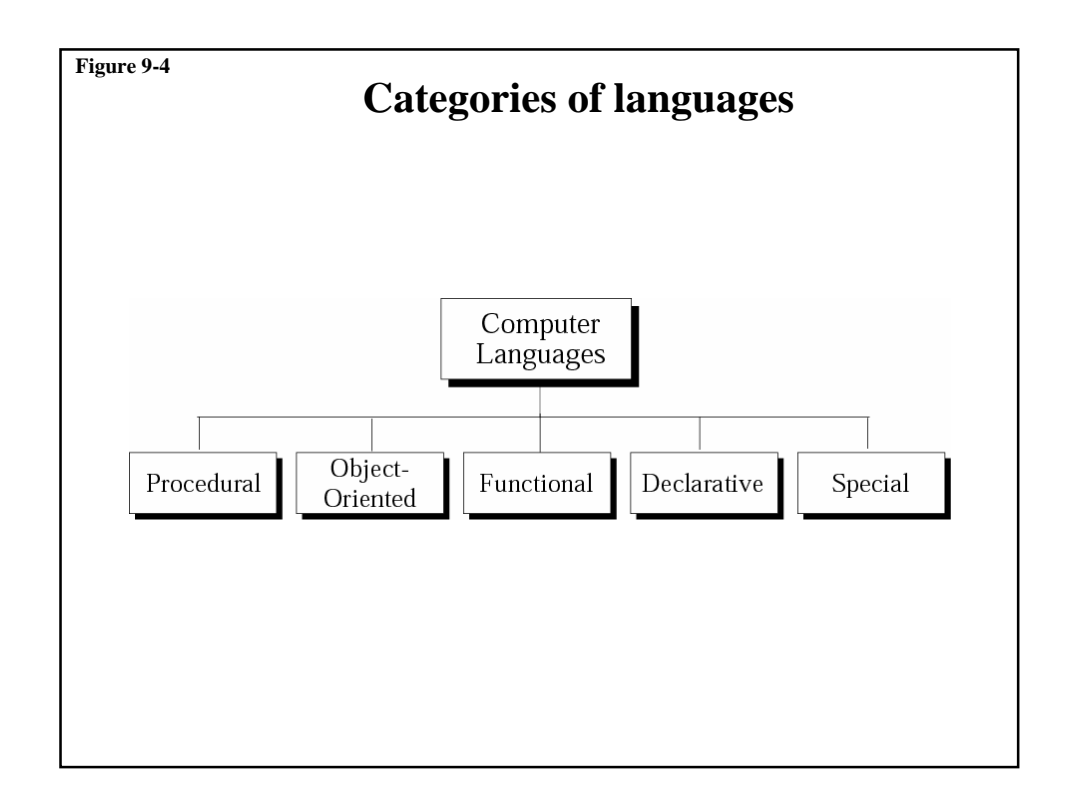

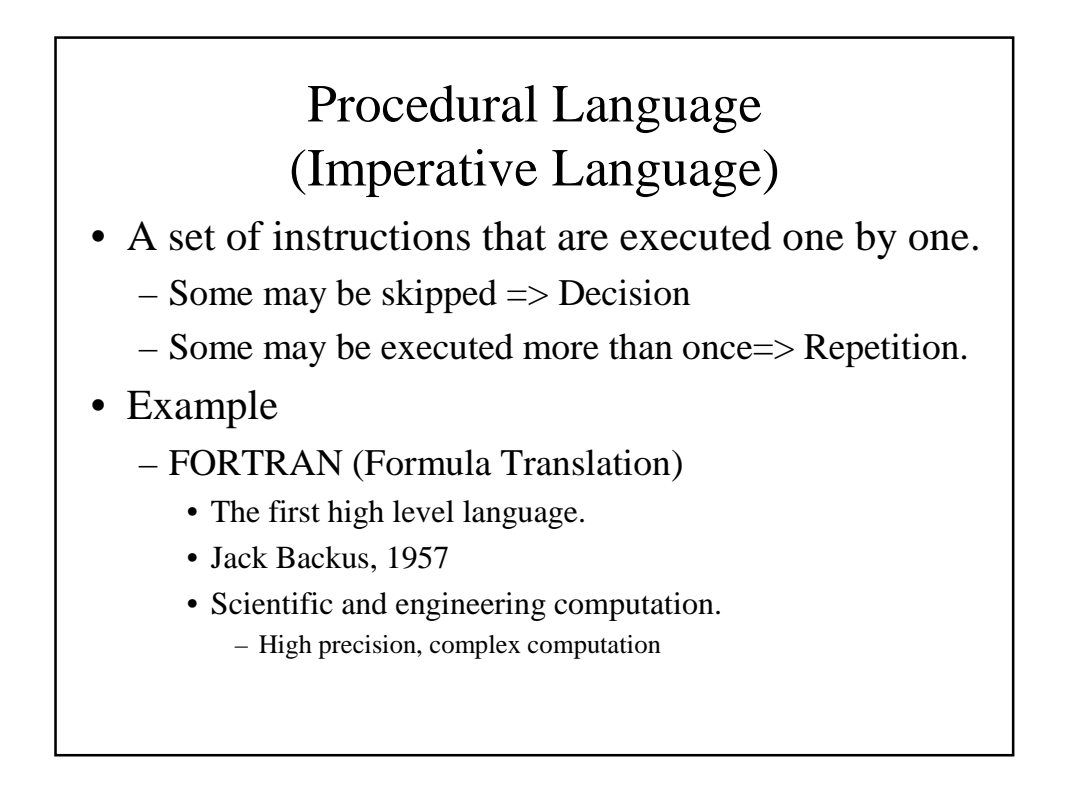

# Procedural Language

#### – COBOL (Common Business-Oriented Language)

- Grace Hopper of the U.S. navy.
- Business programming language.
	- Precise computation is not important.
	- Fast access /update the files and the database.
- Pascal
	- Niklaus 1971 (Named after Pascal— French mathematician)
	- structured programming approach
	- Popular in academia

## Procedural Language

- $-C$ 
	- Dennis Ritche 1970
	- Designed for writing OS and system software
	- Popular today
		- High level and low level features.
		- Standardized by ANSI and ISO
- Ada
	- Created for U.S. department of defense
	- Real-time processing
	- parallel processing

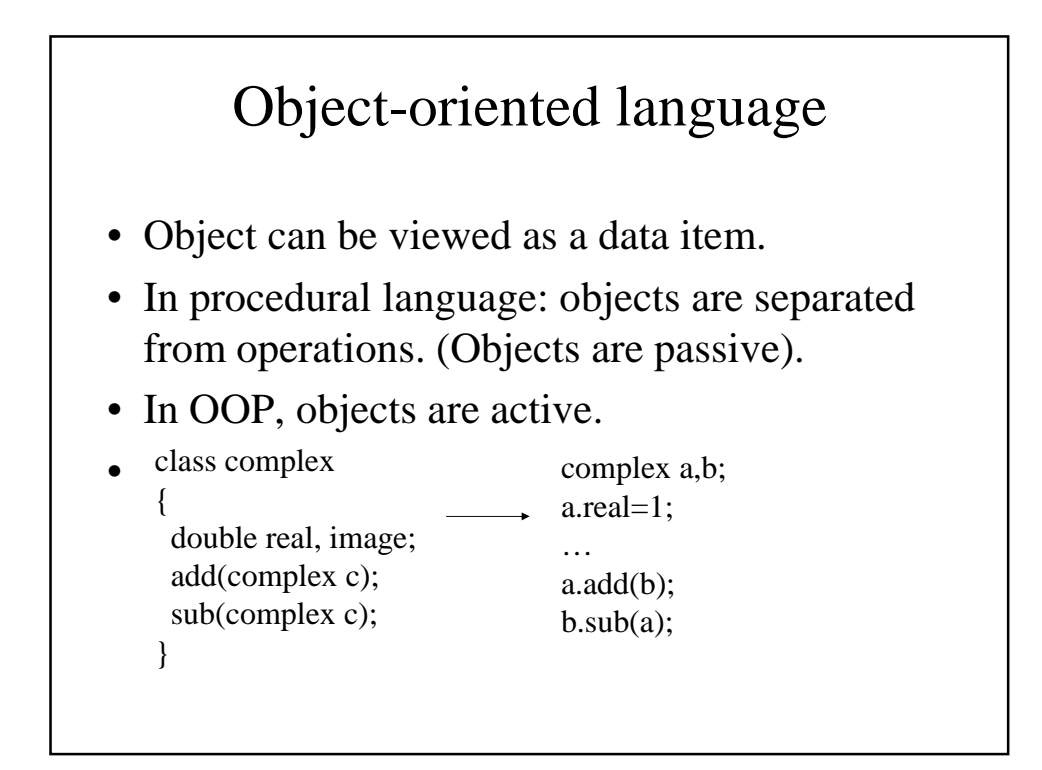

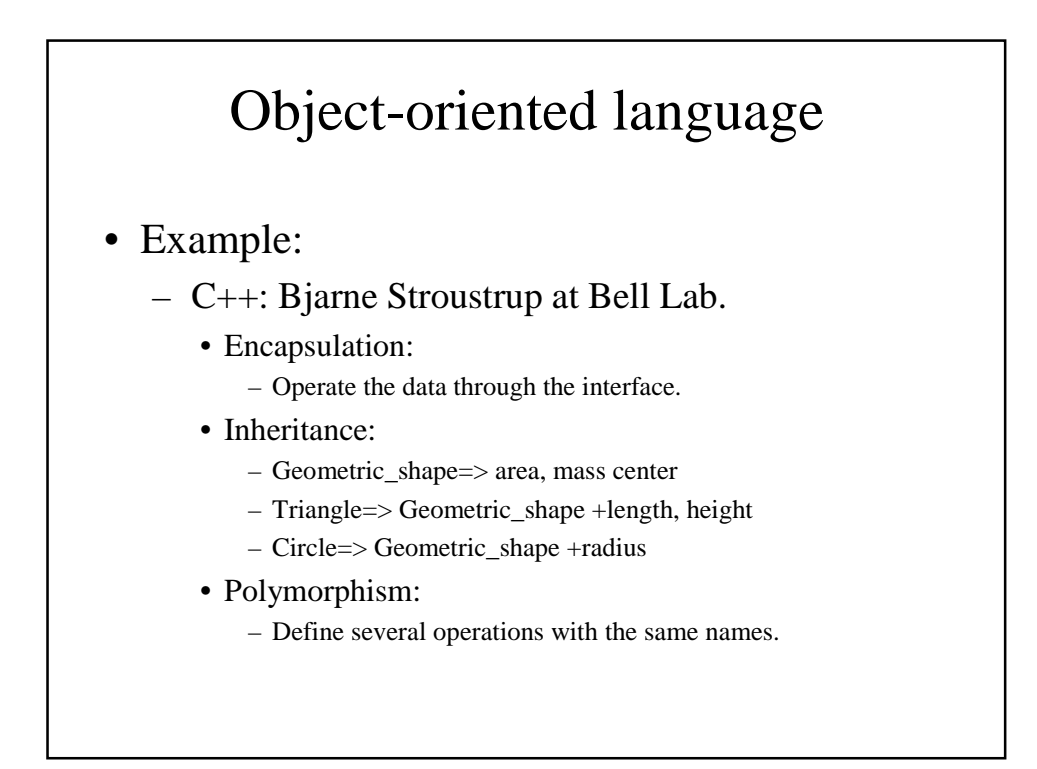

# A Simple Example

Interface: class Geometric\_Shape { double area, x, y; double SetCenter(x,y); } class Triangle::public Geometric\_Shpae { double length, height; double ComputeArea(); double ComputeArea(e1, e2, angle); }

Main program: Triangle a; a.SetCenter(10,10); a.ComputeArea(10,10,0.1); a.ComputeArea();

# Object-oriented language

– Java:

- Developed by Sun, based on C++
- No multiple inheritance, pointers,
- Pure OOP.
- Stand-alone program and applet
- Run through Java virtual machine.
- multithreading

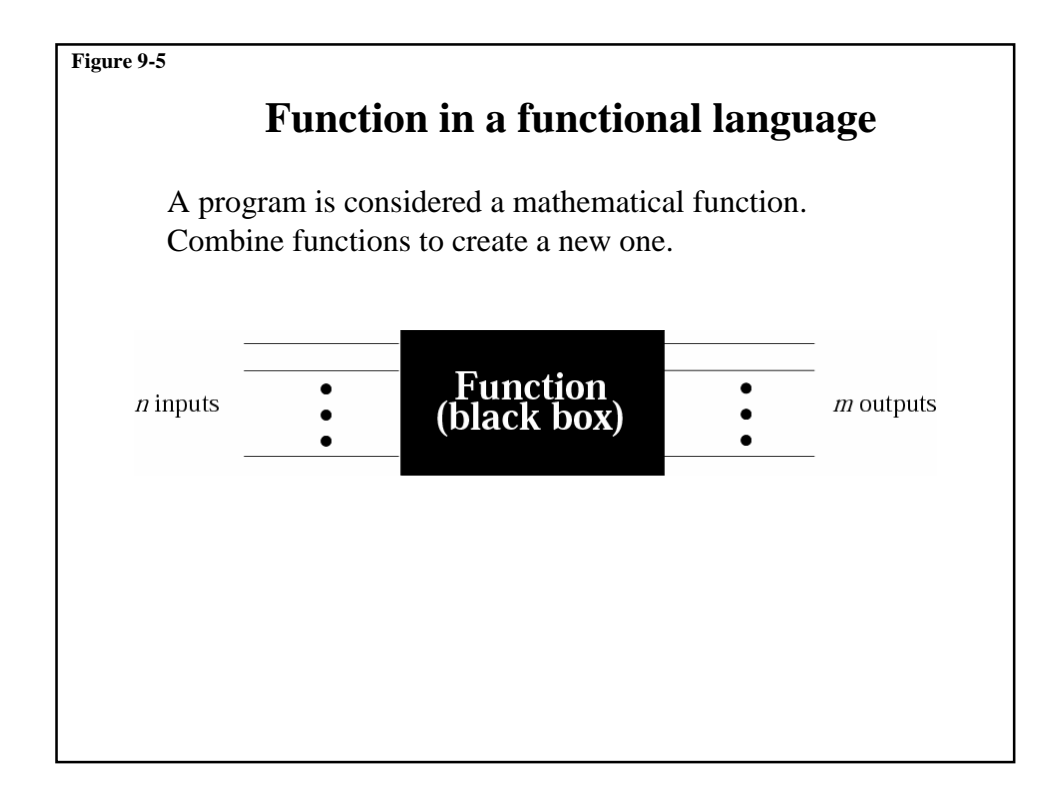

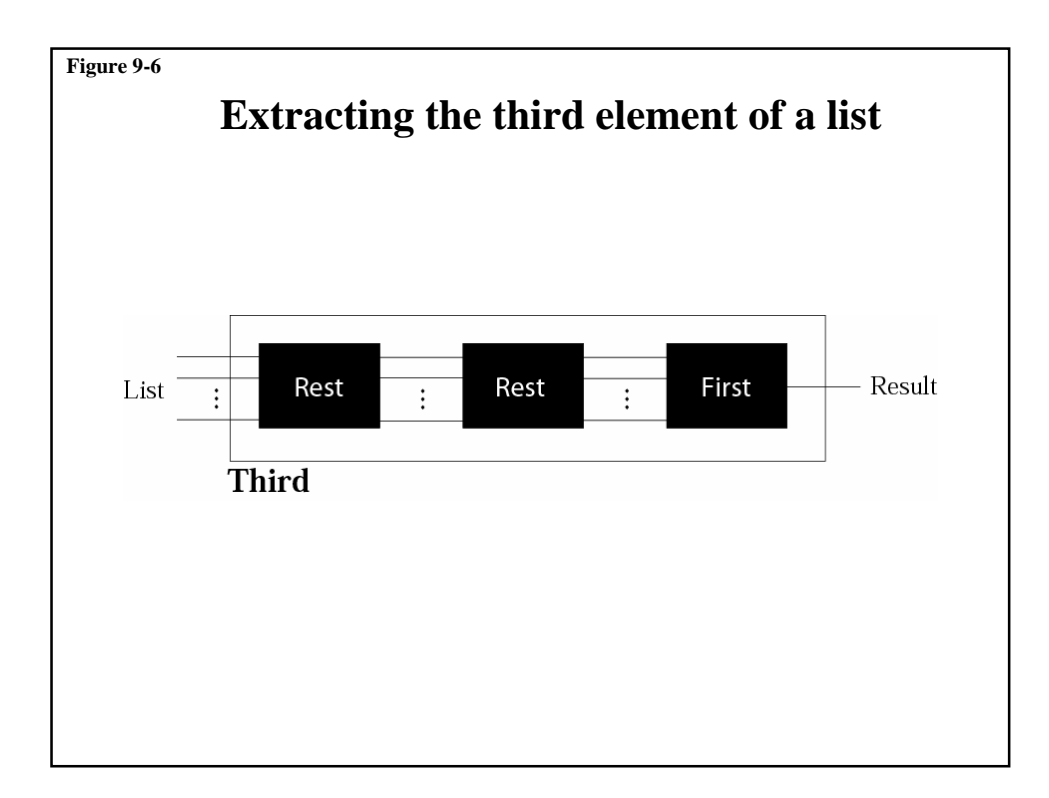

# Functional Programming

- Like LISP, scheme
- Example:
	- $-(car\ 1\ 2\ 3\ 4\ 5\ 6)\Rightarrow 1$
	- $-$  (cdr 1 2 3 4 5 6) > 2 3 4 5 6
	- (define third list

(car(cdr(cdr list))))

## Declarative Language (Logic Language)

- Use principle of logical reasoning (based on deduction) to answer queries.
- $\bullet$  Ex:
	- if (A is B) and (B is C), then (A is C).
	- Socrates is Human,
	- Human is mortal.=> Socrates is mortal.
- Prolog
	- human(Socrates)
	- mortal(human)
	- ? mortal (Socrates)
	- You will get yes.

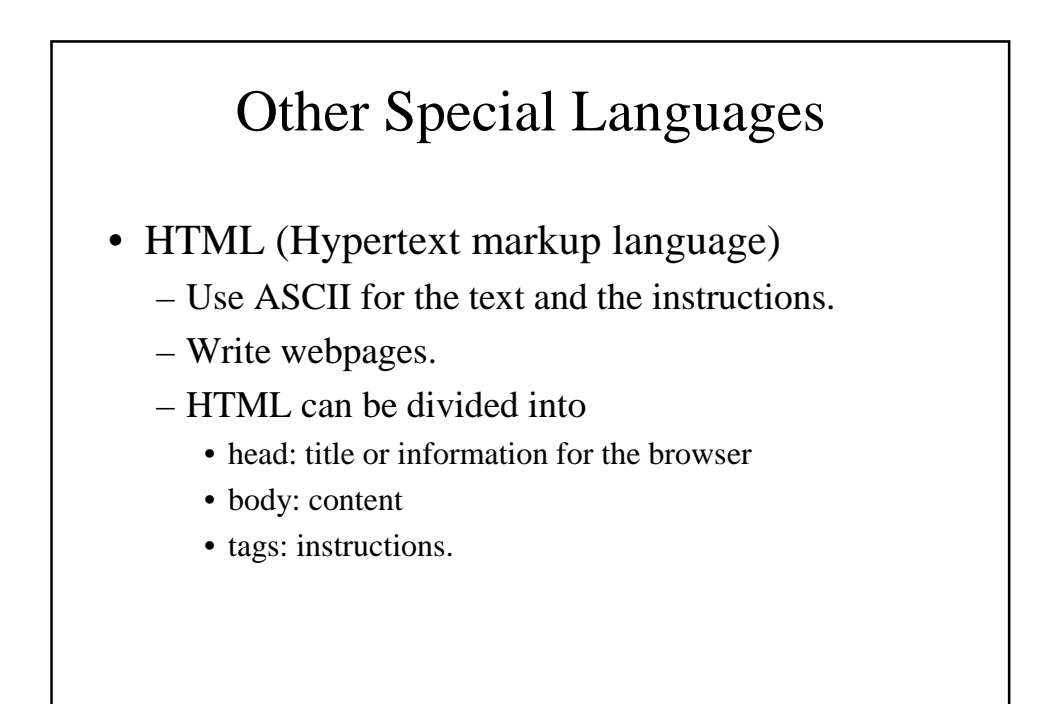

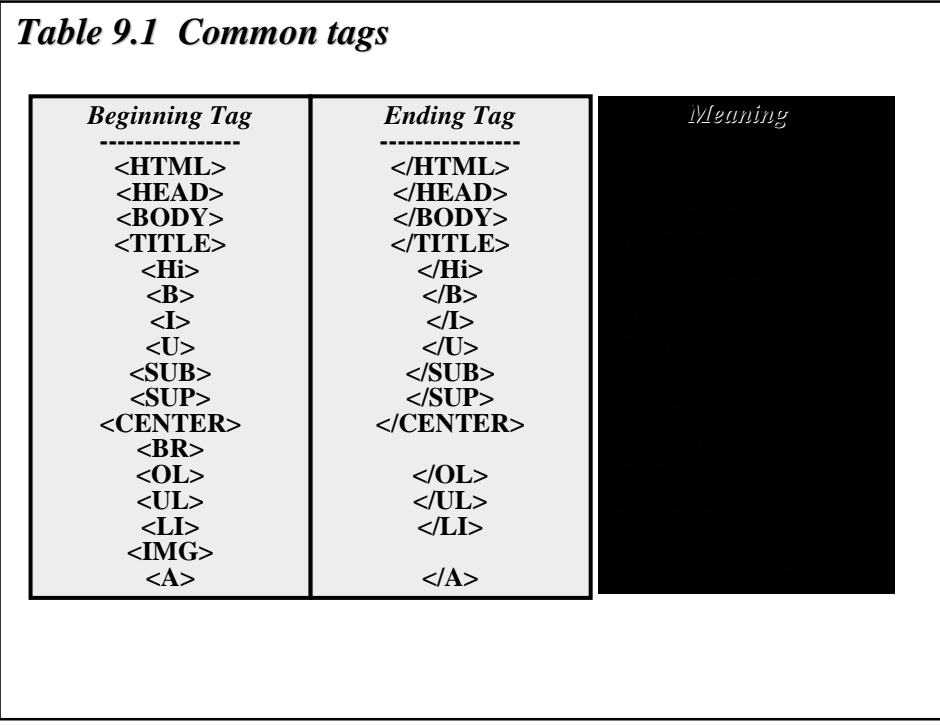

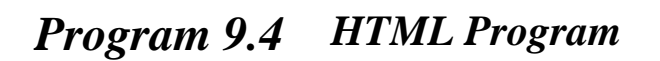

**<HTML> <HEAD> <TITLE> Sample Document </TITLE> </HEAD> <BODY> This is the <H1> Largest </H1> <H2>Larger</h2> <U> Underline</U> letter. </BODY> </HTML>**

# Other Special Languages

• Perl:

– Used to parse a string and extract information.

• SQL:

– A language used to interact with database.

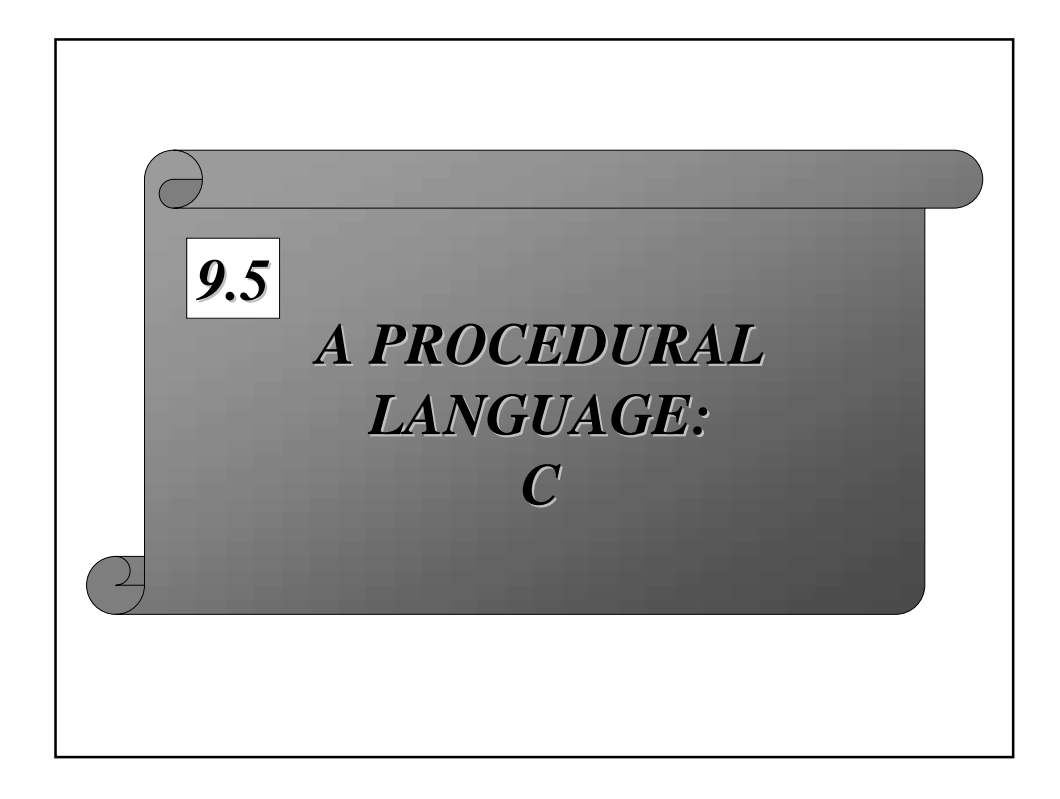

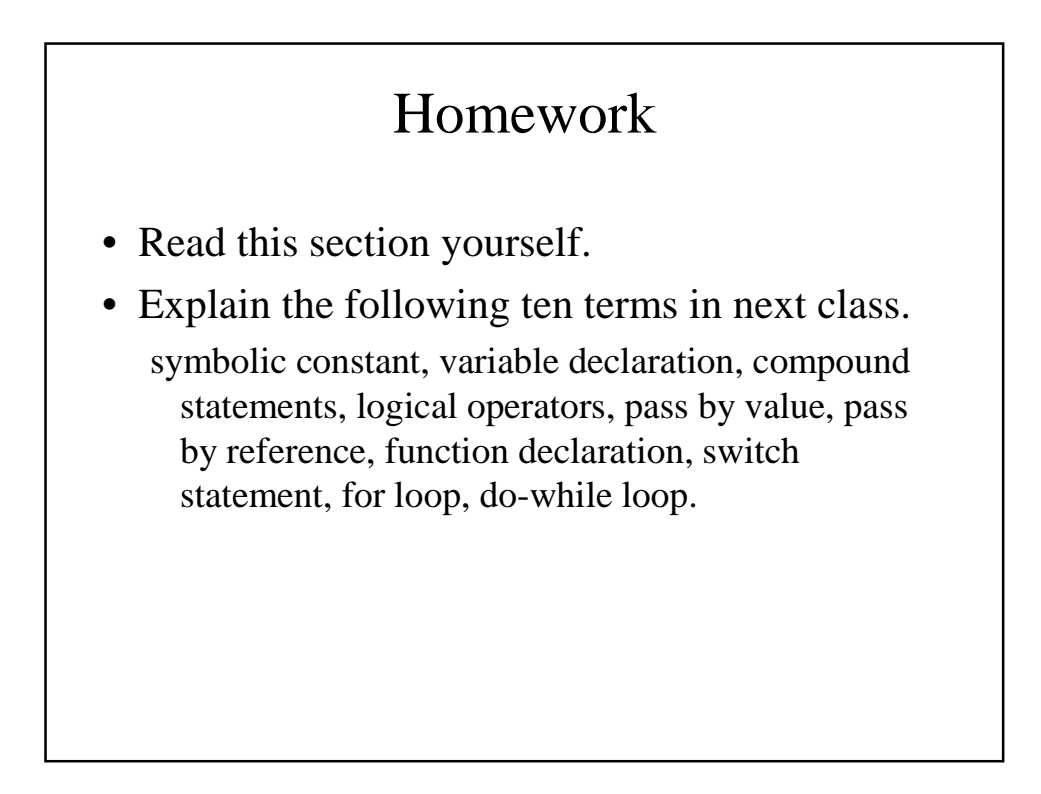

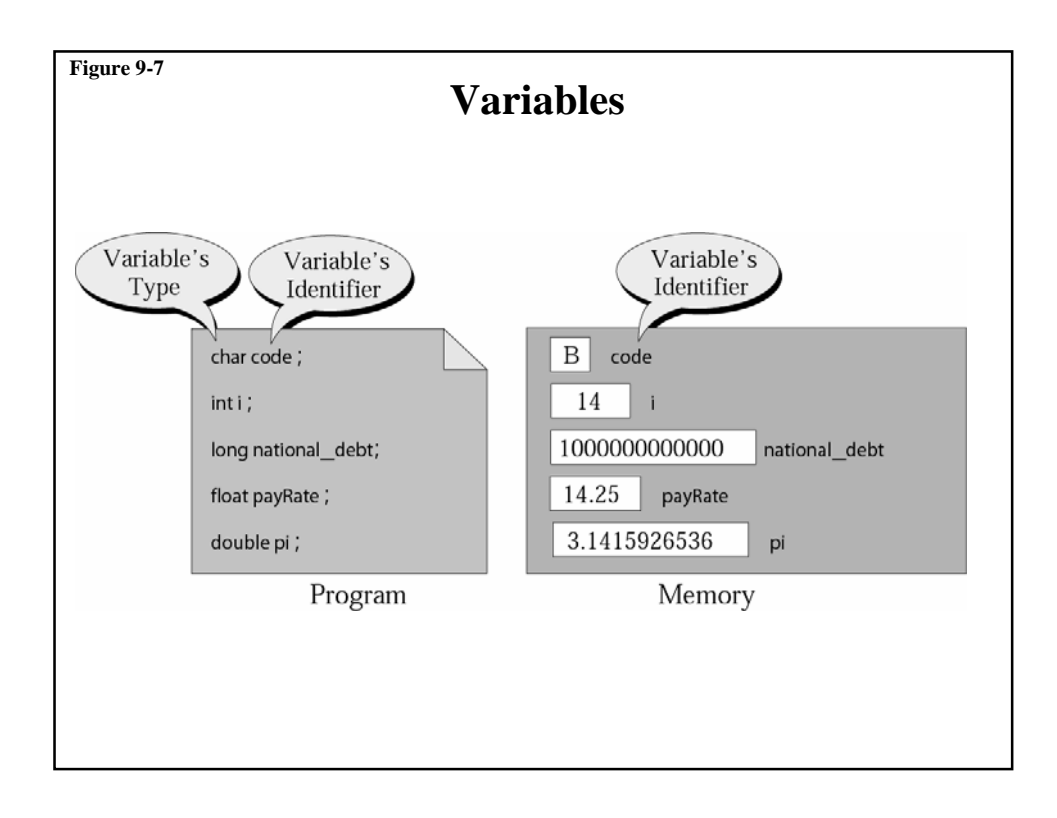

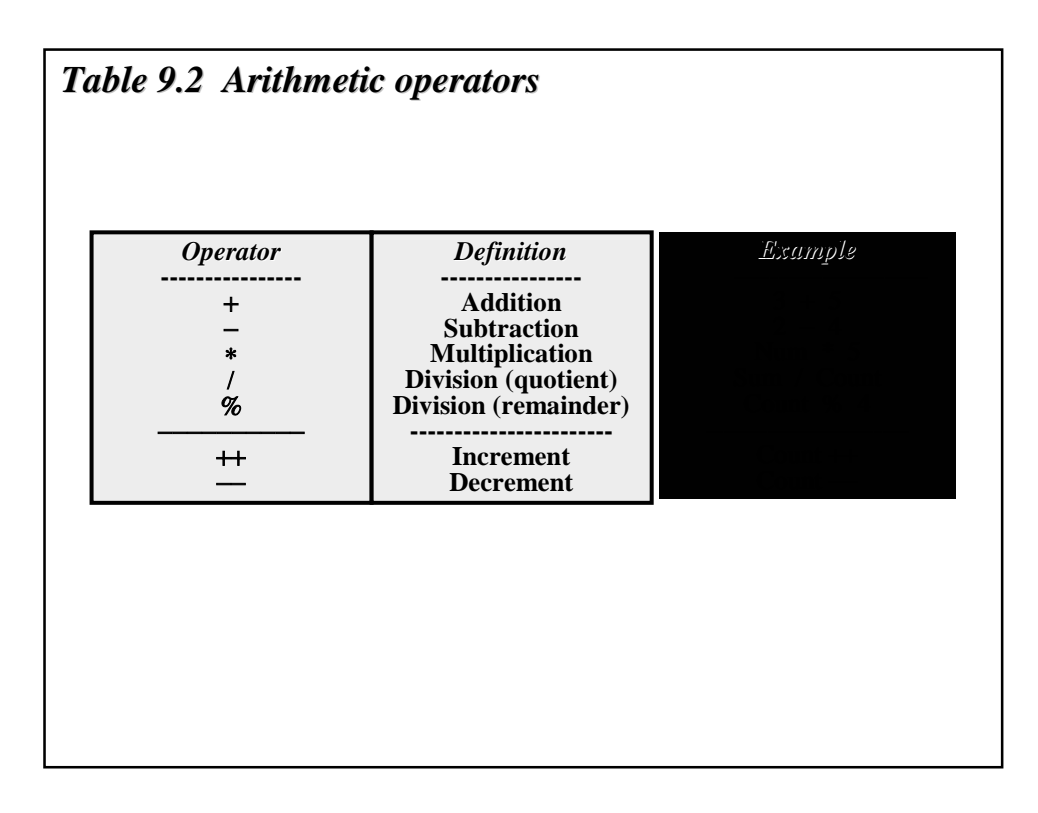

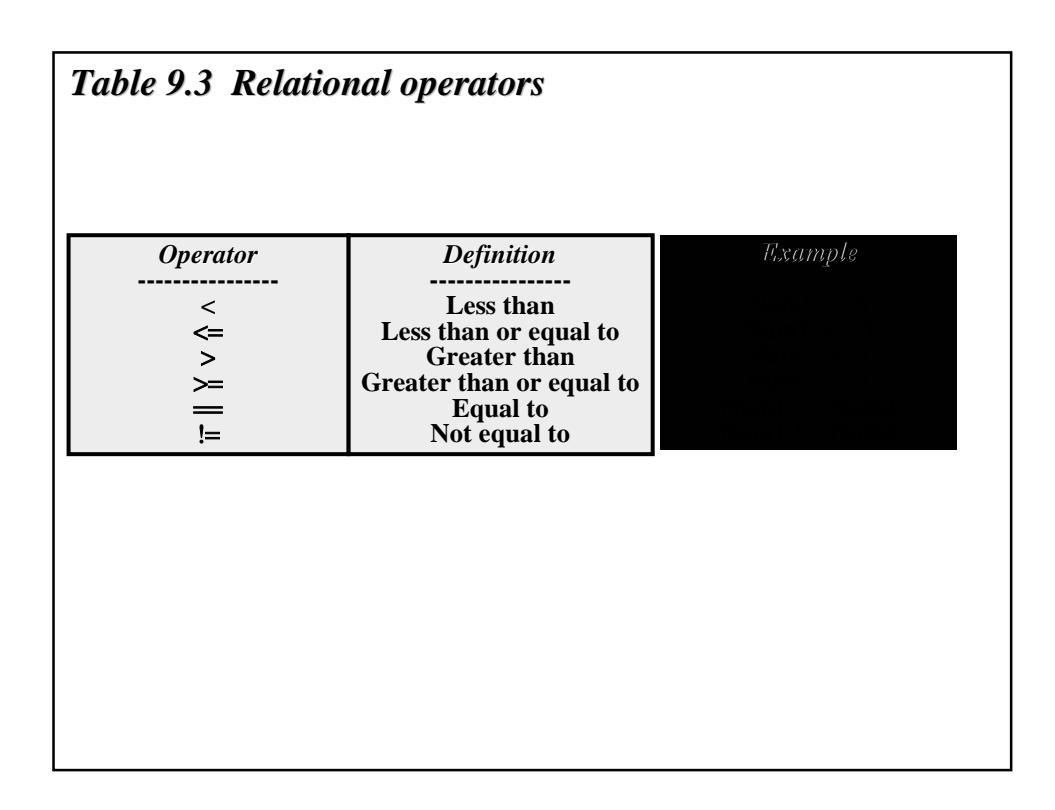

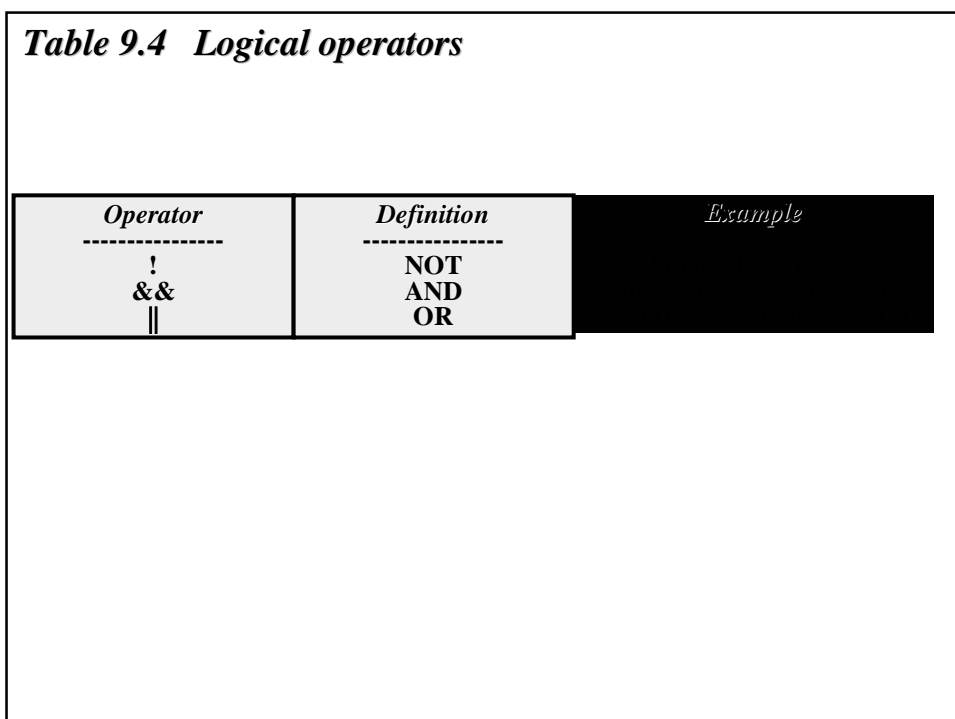

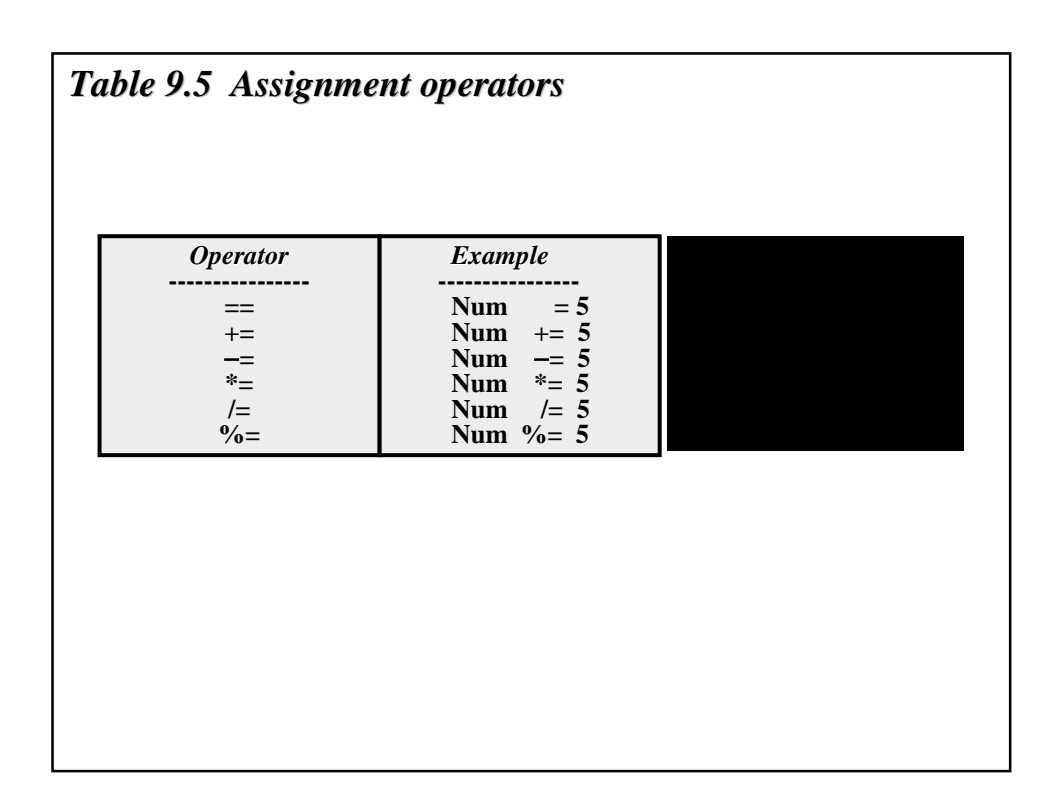

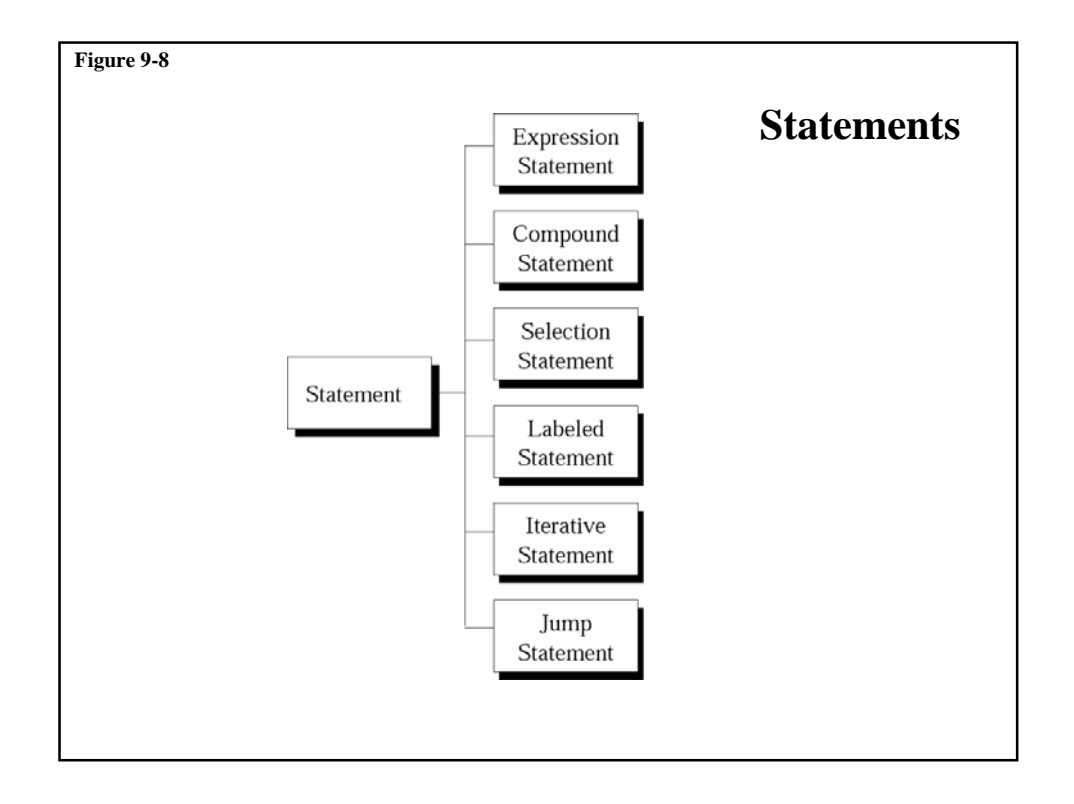

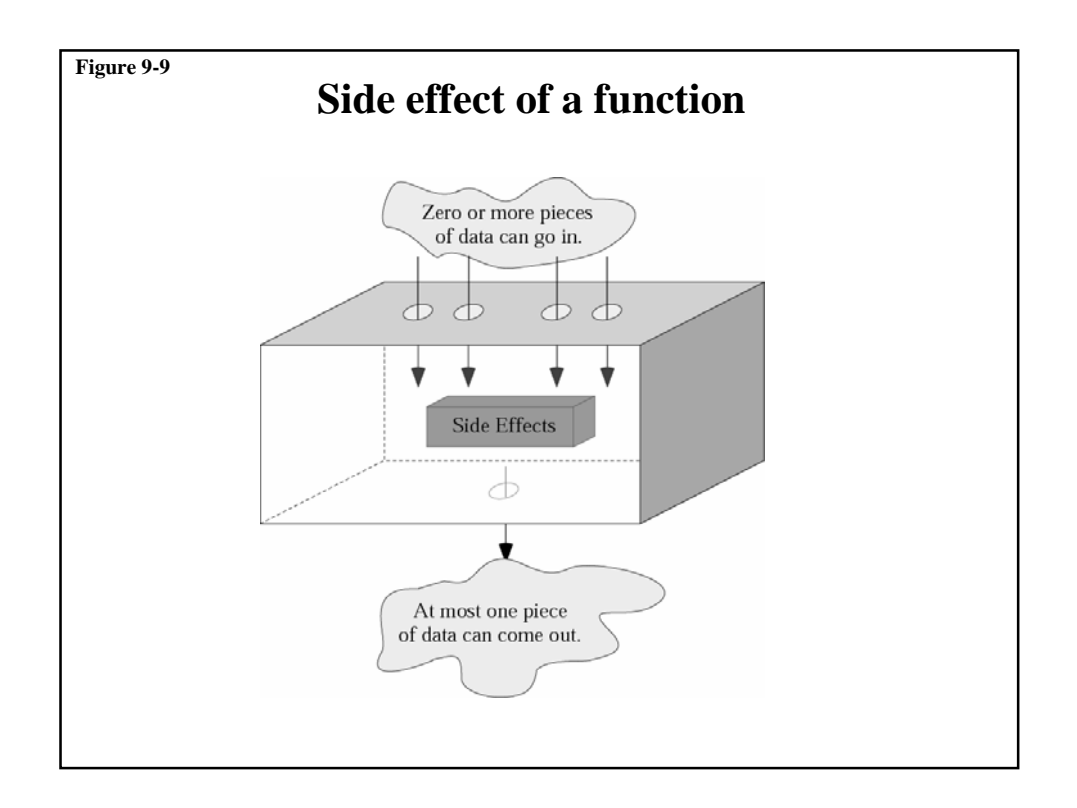

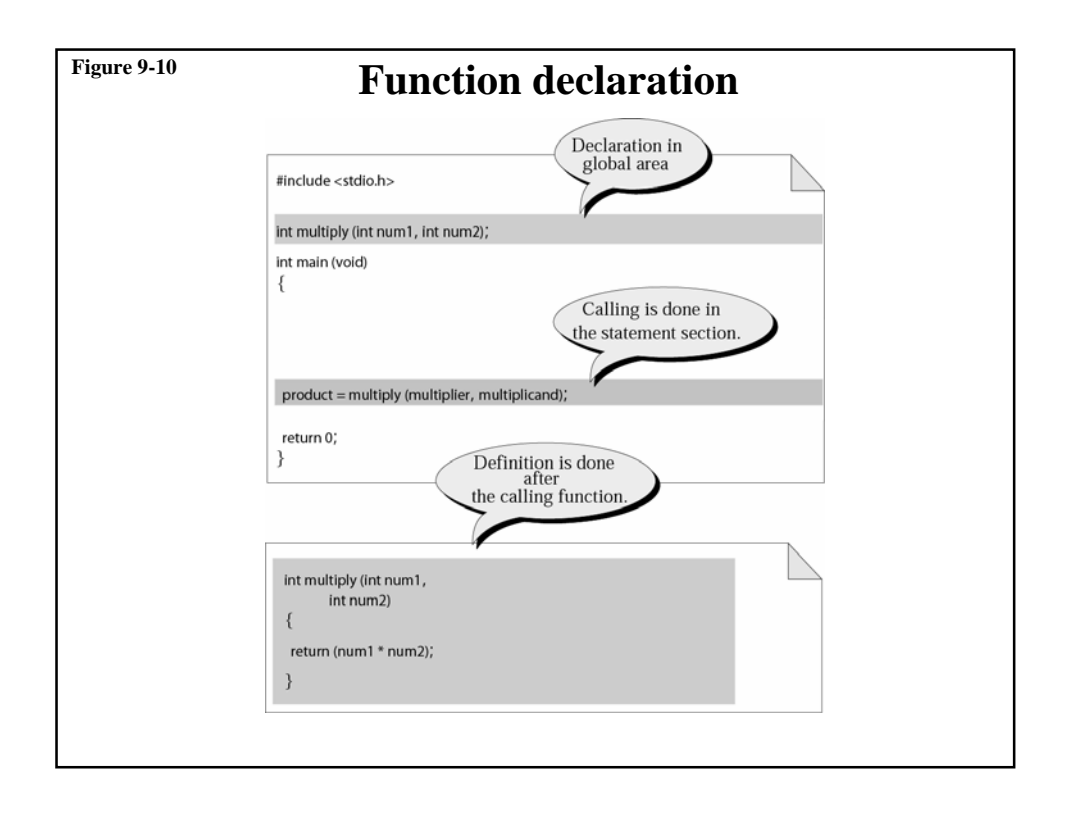

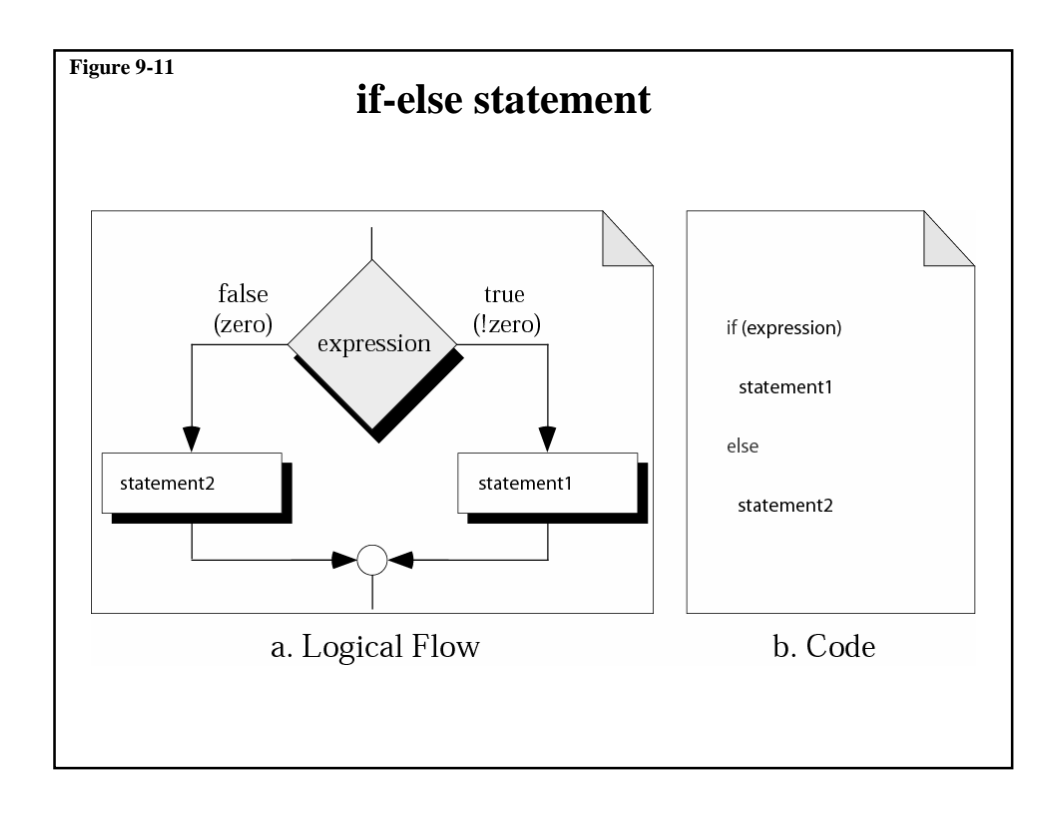

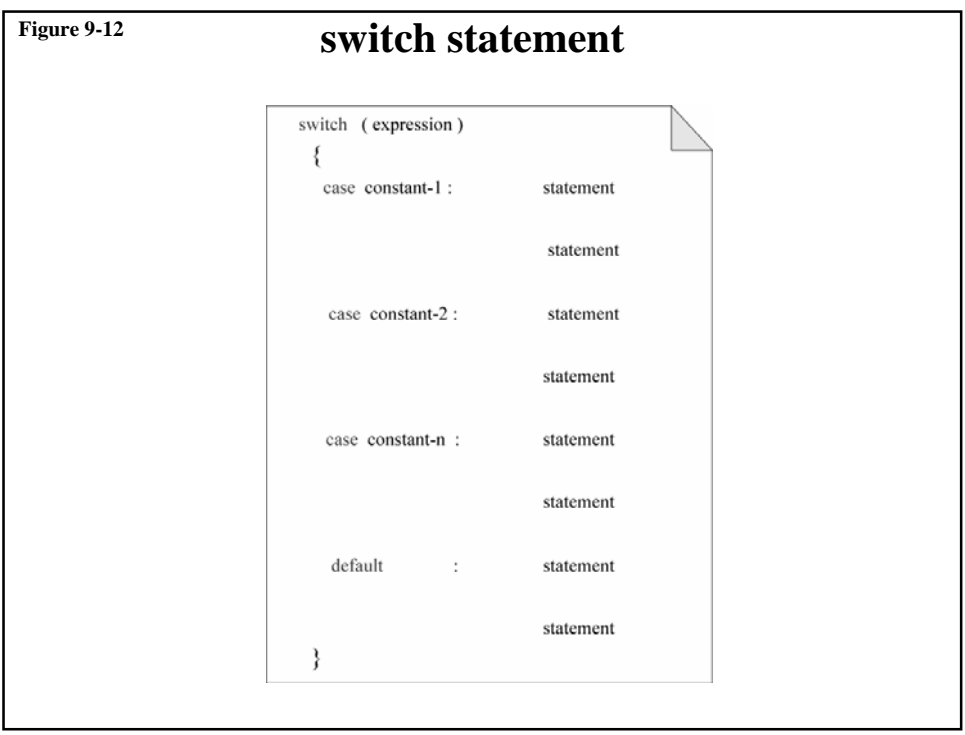

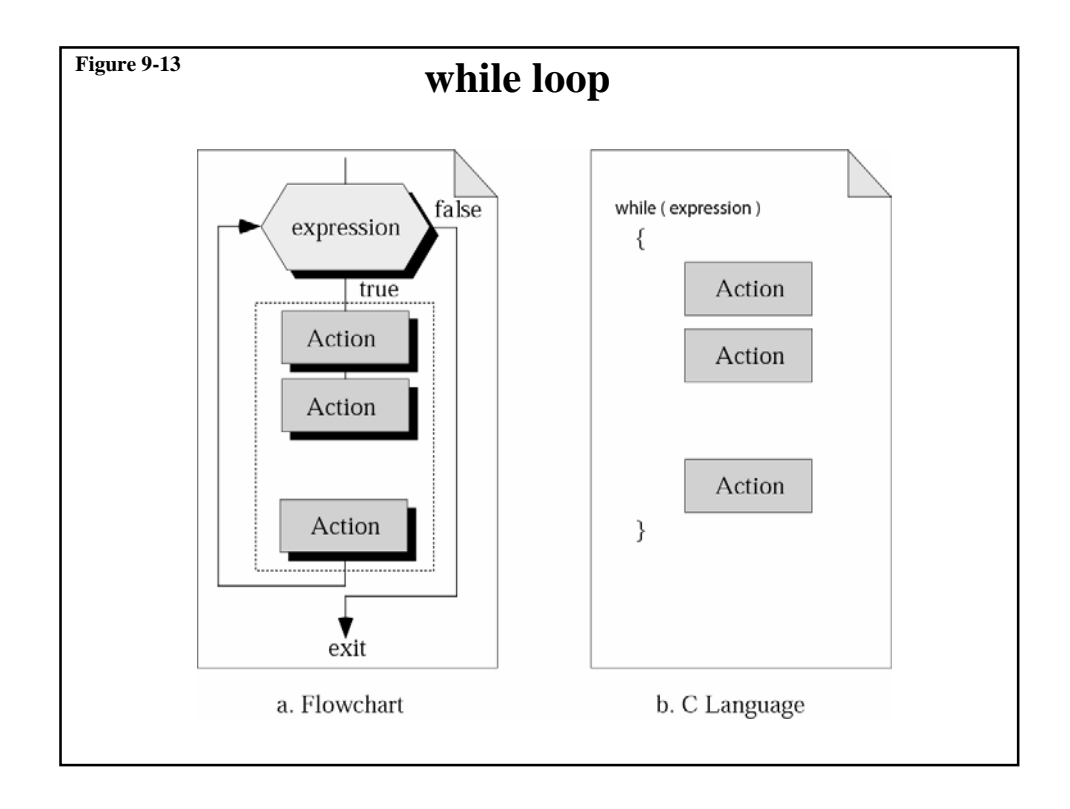

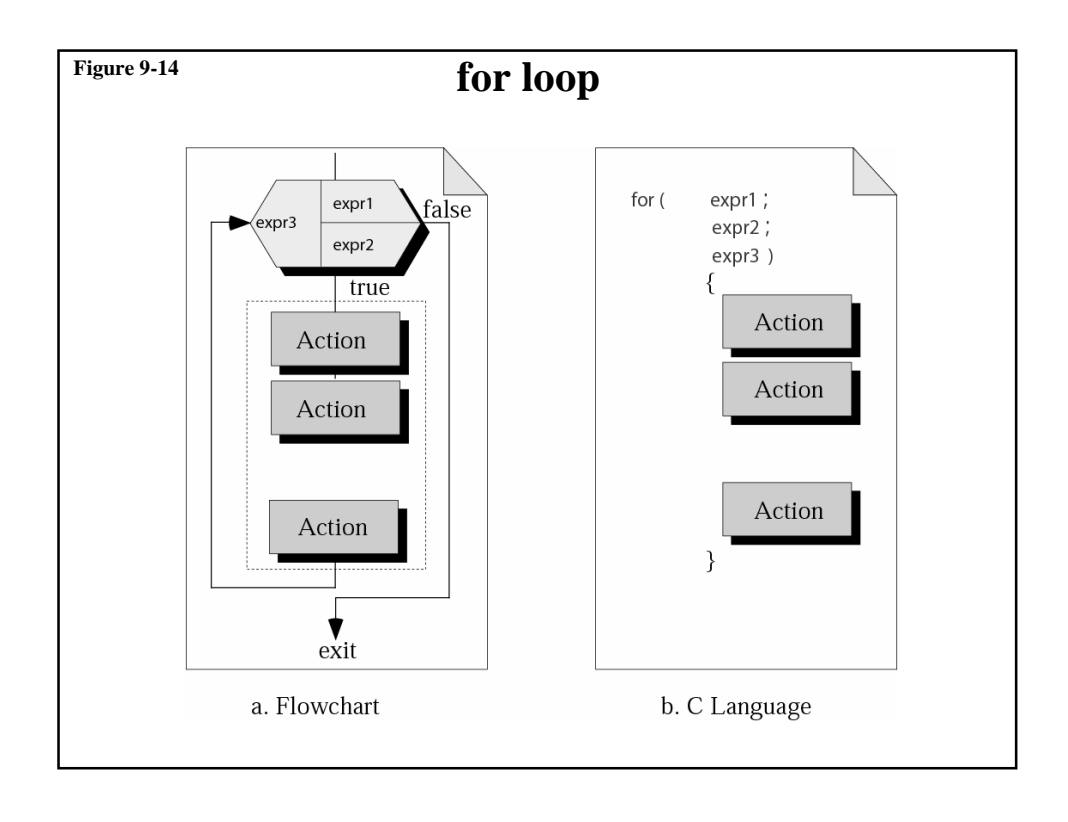

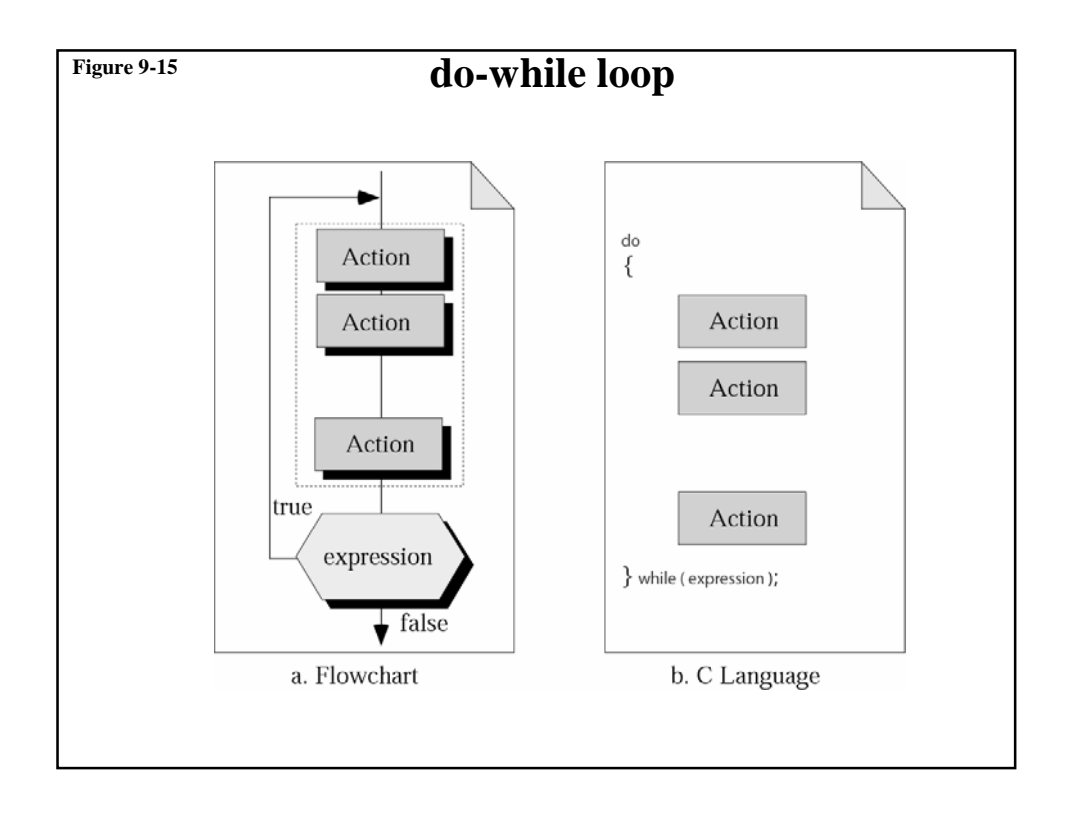